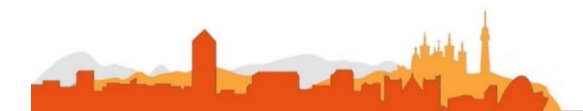

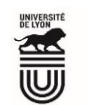

# **L' Université Claude Bernard Lyon 1 recrute**

#### **Soigneur-se un/une**

**Université à la pointe de l'innovation, Lyon 1 allie formation de qualité et recherche d'excellence au coeur d'un environnement attractif et bénéficie d'un rayonnement international dans les domaines des sciences, des technologies, de la santé et du sport.** 

**L' Université Claude Bernard Lyon 1, c'est :**

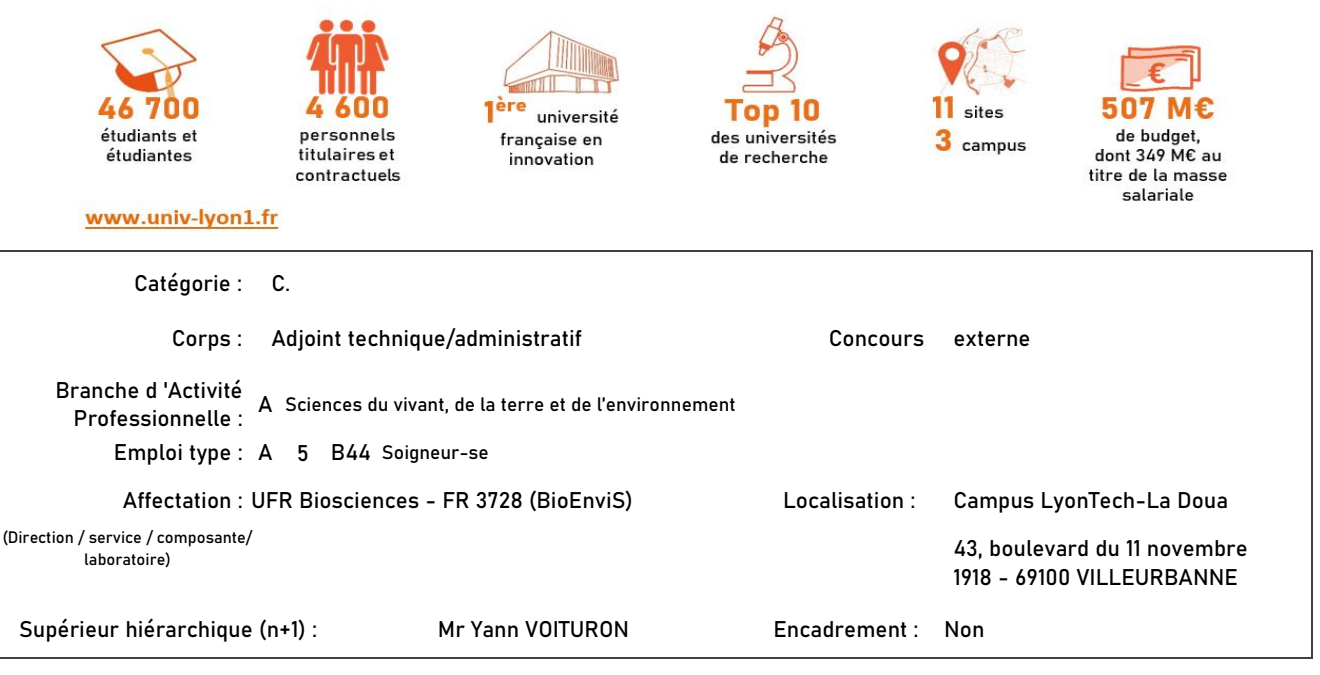

### **Le service recruteur :**

La plateforme animalerie ACSED constitue une des plateformes de la fédération de Recherche BioEEnViS. Elle se partage sur deux bâtiments (les sous-sols des bâtiments Forel et Dubois).Son fonctionnement repose sur trois agents (1 assistant ingénieur, 1 technicien et 1 adjointtechnique) qui assurent le bien-être animal au quotidien des animaux et soutien les chercheurs d'un point de vue administratif et technique. L'animalerie héberge des rongeurs conventionnels et sauvages, des reptiles, des amphibiens et des poissons issus de la faune sauvage.

#### **Descriptif du poste et des missions de l'agent :**

La plate-forme Animalerie Conventionnelle et Sauvage d'Expérimentation de La Doua (ACSED) est destinée à fournir à la communauté scientifique (intra ou extra FR3728) une structure conçue pour permettre l'élevage, la stabulation et l'expérimentation sur animaux vertébré en conditions contrôlées. Cette animalerie est agréée par la Direction Départementale de la Protection des Populations. Elle couvre 620 m2 répartis en 30 salles dont 2 laveries. La personne recrutée aura donc pour mission(s) de participer à l'entretien de l'animalerie (hébergement des animaux, maintenance des locaux) et aux projets d'expérimentation en cours (recherche et travaux pratiques).

#### **Activités principales :**

- > Assurer l'entretien des animaux (litières, Alimentation, Abreuvement)
- > Entretenir les lieux d'hébergement des animaux et les espaces d'élevage
- > Contrôler l'environnement des animaux (air, umière, température, bruit)
- > Gérer, préparer et mettre à disposition le matériel d'élevage et d'expérimentation (approvisionnement, stockage, distributions des cages et aquariums
- > Tenir un cahier d'observation et rendre compte des dysfonctionnements
- > Tenir le registre des entrées et sorties
- > Réaliser la mise à mort des individusselon la réglementation en vigueur

>

> Observer les animaux, savoir reconnaitre et alerter en cas d'attitude anormale

**Conditions particulières du poste :** Obligations réglementaires liées à la surveillance des animaux entrainant des visites les week-ends, jour fériés et fermetures administratives.

Compétences attendues :

- Travailler en équipe
- Utiliser des produits potentiellement dangereux
- > Utilisation de logiciel concernant les registres d'entrées et sorties des animaux
- > Niveau 2/a en expérimentation animale

**Connaissances :**

- > Biologie (notions de base)
- > Expérimentation animale (réglementation)
- > Réglementation en matière d'hygiène et sécurité
- > Calculs mathématiques (notion de base) et conversions
- > Connaissances de base dans la démarche expérimentale (requises)

**Savoir être :**

- > Rigueur et fiabilité
- > Sens de l'organisation

## **Rejoindre l'Université Claude Bernard Lyon 1, c'est bénéficier d'une qualité de vie au travail**

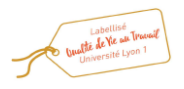

En tant qu'employeur responsable, l'Université Lyon 1 s'engage à favoriser la qualité de vie au travail, l'inclusion professionnelle et l'innovation individuelle et collective.

> se forme être accompagné<br>
> handicap Soutien

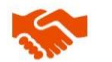

ses engagements égalité diversité, laïcité, lutte contre toutes formes de discrimination et de harcèlement

ses conditions de travail cycle hebdomadaire de 37h30.

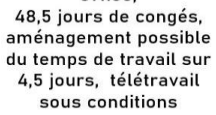

handicap SO son accompagnement professionnel médecine de prévention, service social, pyschologue du travail, correspondant handicap, mission accompagnement professionnel des personnels, développement des compétences par le plan de formation

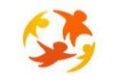

son action sociale son offre culturelle prestations sociales (crèche, centre de loisirs, restauration collective...), tarifs préférentiels loisirs, équipements sportifs, ateliers artistiques

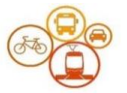

son accessibilité localisation à proximité des grands axes routiers et des transports en commun, possibilité de stationnement, locaux sécurisés pour les vélos. forfait mobilité durable

**Pour candidater**

Réaliser votre inscription sur le site du ministère en suivant ce lien

**[h](https://www.itrf.education.gouv.fr/itrf/menuaccueil.do)ttps://www.itrf.education.gouv.fr/itrf/menuaccueil.do**

et renvoyer votre dossier avant le 30 avril 2024, 12 heures (cachet de la poste faisant foi).